## SAP ABAP table /MRSS/T\_RELAT\_MESSAGE {Messages with Assignment and Demand GUIDs}

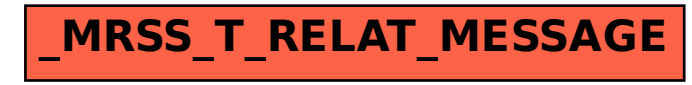